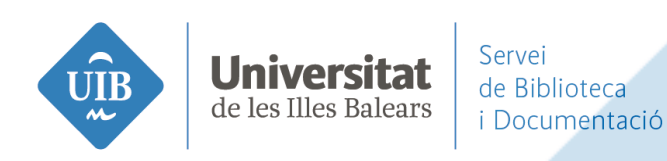

## EL PROCESO DE IMPLEMENTACIÓN DE **RDA EN EL SERVEI DE BIBLIOTECA I DOCUMENTACIÓ**  DE LA UNIVERSITAT DE LES ILLES BALEARS

Versión 1.0, mayo de 2016

Oficina Técnica **·** Unidad de Catalogación **·** Servei de Biblioteca i Documentació de la Universitat de les Illes Balears

## **biblioteca**.uib.cat

Oficina técnica. Unidad de Catalogación Servei de Biblioteca i Documentació de la UIB

Almudena Cotoner Cerdó Elena Gili Sampol Leonor Hernández Maillo Eva Martínez Pujadas

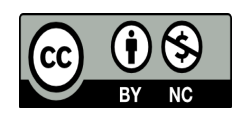

Esta obra está licenciada bajo la Licencia Creative Commons Atribución-NoComercial 4.0 Internacional. Para ver una copia de esta licencia, visita: http://creativecommons.org/licenses/by-nc/4.0/

# ABREVIATURAS UTILIZADAS

**AACR2** Reglas angloamericanas de catalogación. **ASI** Unidad de asesoriamiento y soporte informático. **DGM** Designación general de material. **FRAD** Requisitos funcionales para los registros de autoridad. **FRBR** Requisitos funcionales para los registros bibliográficos. **IFLA** Federación Internacional de Asociaciones de Bibliotecarios y Bibliotecas. **MARC** Machine readable cataloguing. **MPT** Manual de proceso técnico. **OCLC** Online Computer Library Center. **RDA** RDA: Recursos, descripción y acceso. **SBD** Servei de Biblioteca i Documentació. **SIGB** Sistema integral de gestión de bibliotecas. **UIB** Universitat de les Illes Balears.

# ÍNDICE

## 1. Introducción

2. Proceso de implementación

2.1. Estudio de la normativa

2.1.1. Descripción de un recurso: secciones 1 y 2

2.1.2. Relaciones: secciones 5 y 8

2.2. Cambios en SIGB

2.3. Testsbed

2.4. Plan de formación

2.5. Recursos y coste

3. Conclusiones

4. Referencias y recursos útiles

#### **LA IMPLEMENTACIÓN DE RDA EN EL SERVEI DE BIBLIOTECA I DOCUMENTACIÓ DE LA UNIVERSITAT DE LES ILLES BALEARS: una apuesta de futuro**

#### **1. Introducción**

A día de hoy catalogar con RDA es más una apuesta de futuro que una realidad presente, en el sentido de que consiste más en cimentar las bases sobre las que se desarrollará la catalogación en el futuro. RDA no mostrará todo su potencial hasta que sea posible trabajar con nuevos formatos de codificación, previsiblemente, *Bibframe* y *Schemas*, que, a su vez, permitirán la integración de los registros bibliográficos en el entorno de la web semántica. Eso quiere decir que cualquier usuario, en cualquier lugar del mundo podrá localizar un recurso, consultarlo o averiguar si está disponible en la biblioteca más cercana, así como establecer relaciones con otros recursos. Confiemos en que ese futuro sea lo más inmediato posible.

En noviembre de 2014 la Oficina Técnica de la Unidad de Catalogación del *Servei de Biblioteca i Documentació* de la UIB inició el proceso de implementación de las nuevas instrucciones de catalogación, las RDA: Recursos, descripción y acceso. El propósito de este artículo es dar a conocer los pasos y la metodología que hemos seguido para implementar la nueva normativa.

A partir de que la *Library of Congress* comenzó a catalogar con RDA en 2013, sabíamos que tarde o temprano tendríamos que tomar una decisión al respecto. Desde entonces, se han ido incorporando muchas más bibliotecas, especialmente del ámbito académico, que a su vez comenzaron a cargar sus registros en OCLC. Un número de registros que se incrementa exponencialmente a medida que más bibliotecas adoptan RDA, y que se tradujo entonces en la incorporación al catálogo de la UIB de unos 5000 registros híbridos, susceptibles de tener que ser convertidos posteriormente a RDA. Nuestro propósito de implementar las nuevas normas también se vio reforzado por el hecho de que en España hubiese quince bibliotecas universitarias que anunciaron que iban a implementar RDA a lo largo de 2016, según se desprendía de la encuesta que realizó la Biblioteca Nacional en mayo de 2014 (BNE, 2014).

Tras un periodo de reflexión, en el que debatimos y analizamos los pros y los contras de la conveniencia o no de implementar RDA en nuestro servicio, teniendo también, muy presente, el inmenso esfuerzo que requería, llegamos a la conclusión de que catalogar con RDA ofrecía más ventajas que inconvenientes.

La elaboración de un DAFO fue muy útil a la hora de delimitar los puntos débiles y fuertes de los que debíamos partir a la hora de afrontar el proyecto.

## **Debilidades**

- No disponemos de un SGIB que permita la visualización jerarquizada.
- Personal encargado de su implementación sin dedicación exclusiva. Su productividad en las tareas diarias puede verse afectada.
- Presupuesto para el proyecto limitado.
- Idioma propio del centro catalogador que obliga a realizar traducciones.
- Rigidez de formato MARC. Dificultad para visualizar las relaciones.

#### **Fortalezas**

- Equipo motivado. ь
- Institución independiente y con poco personal para formar.
- Posibilidad de tomar decisiones y rectificarlas en un breve periodo de tiempo si fuese necesario.
- Las AACR2 ya no se actualizan, por este motivo estamos obligados a continuar.

La BNE abandonó el proyecto de implementación por cuestiones presupuestarias.

**Amenazas** 

- Que las RDA no se consoliden.
- Cansancio del equipo a largo plazo.

- **Oportunidades**
- Facilitar las tareas del usuario.
- No realizar bajo presión el cambio en la mentalidad, adaptación y familiarización con el nuevo modelo conceptual.
- Acercarnos a los datos enlazados y estar en consonancia con las tendencias actuales.
- Cuando lleguen los nuevos SIGB estaremos adaptados.
- Ofrecer mejoras en la gestión de suscripciones.

#### **2. Proceso de implementación**

El proceso de implementación, dada su proyección y envergadura, se estructuró en tres fases, cada una de ellas con un objetivo principal. Su desarrollo está cifrado en un período aproximado de tres años, de 2014 a 2017, a partir de ahí, la fecha que marca el fin de la tercera etapa está abierta, ya que dependerá de que el nuevo sistema de codificación, véase Bibframe, esté en condiciones de uso. En estos momentos hemos finalizado la primera etapa y nos encontramos en los inicios de la segunda.

En el desarrollo del proceso de implementación decidimos priorizar el proceso de catalogación y promover el cambio de mentalidad de los catalogadores, frente al mapeado de registros y la modificación de registros de autoridad, debido a que éstos últimos no tienen una presencia realmente significativa en nuestro sistema.

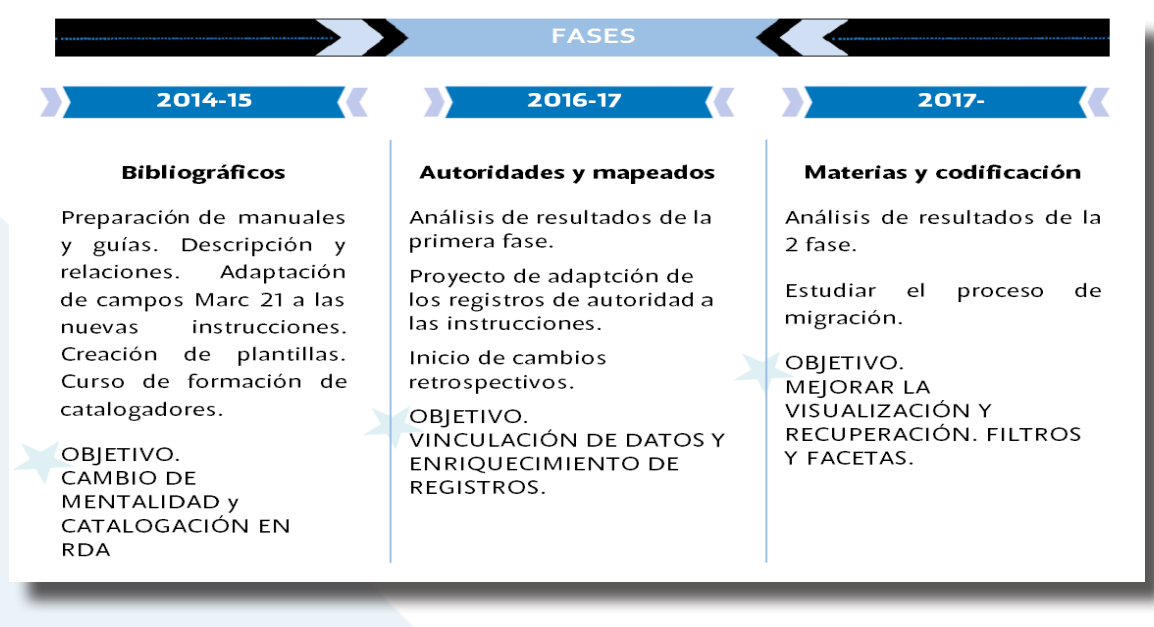

#### **2014-2015 Primera fase**

Esta primera fase ha estado centrada únicamente en la elaboración de registros bibliográficos. La primera medida fue crear un grupo de trabajo con la experiencia y los conocimientos necesarios en el manejo de la normativa de catalogación. La elección recayó en las personas que forman parte de la Oficina Técnica de la Unidad de Catalogación, que habitualmente se encarga del proceso de mantenimiento del catálogo y la elaboración de las directrices y pautas de catalogación internas. A lo largo del proceso hemos contado con la ayuda y el apoyo de ASI, la unidad de Asesoramiento y Soporte Informático del SBD.

El grupo de trabajo estableció que para llevar a cabo el proceso de implementación era necesario realizar las siguientes tareas:

- Estudiar y traducir la normativa RDA.
- Aplicar cambios en el SIGB.
- Elaborar a partir del estudio de la normativa RDA una política interna de catalogación, que se adaptase al entorno del SBD y a nuestras políticas de catalogación previas.
- Redactar un MPT con los procesos de catalogación derivados de la normativa RDA y las pautas establecidas de política interna de la Unidad de Catalogación del SBD.
- Elaborar un plan de formación para el personal del SBD.
- Preparar el material para las sesiones del plan de formación.
- Recopilar bibliografía y recursos RDA.

#### **2.1. Estudio de la normativa**

Se realizó la lectura y un estudio de la normativa RDA en conjunto, aunque se centró en la elaboración de documentación necesaria que debía formar parte del nuevo MPT para posibilitar la catalogación de registros bibliográficos: las secciones 1 y 2 para el registro de atributos de las entidades FRBR y las secciones 5 y 8 para el registro de relaciones entre las entidades del grupo 1 del modelo FRBR.

#### **2.1.1. Descripción de un recurso: secciones 1 y 2**

- •Pautas generales
- •Elementos esenciales
	- o RDA 2.15 Identificador
	- o RDA 2.3 Mención del título
	- o RDA 2.4 Mención de responsabilidad
	- o RDA 2.5 Designación de la edición
	- o RDA 2.8 Publicación, distribución
	- o RDA 3.4 Descripción física
	- o RDA 2.12 Mención de la serie

#### **Metodología**

A cada una de las personas del grupo le correspondía un capítulo y así sucesivamente hasta completar las dos primeras secciones de las normas RDA. Paralelamente encargamos bibliografía y elaboramos unas pautas para la redacción de los borradores, que entre otras, incluían que siempre había que especificar la norma RDA referida, y que los ejemplos debían estar codificados en MARC, y en la medida de lo posible, tenían que estar sacados de nuestro propio catálogo, de manera que en un momento dado pudiesen servir de plantilla o guía para la creación de un registro.

En esta parte del proceso era imprescindible contar con una herramienta colaborativa, donde compartir y almacenar los documentos provenientes del estudio de la normativa en curso. Empezamos a trabajar con *Wiggio*, pero hubo un problema técnico, y como no podíamos esperar a que se solucionase cambiamos a *Google Drive.* Cuando se solventó el problema de *Wiggio* ya habíamos acumulado una cantidad suficiente de documentos para que no tuviese sentido volver a cambiar de plataforma.

A medida que se efectuaba la lectura de la normativa se fueron creando documentos que resumían lo principal de cada capítulo, y una vez redactados los borradores se subían a *Google Drive.*

Se estableció una reunión semanal. Con el fin de agrupar a todo el equipo se organizaban en turnos rotatorios de mañana y de tarde; así pues se realizaban 2 reuniones mensuales fuera del horario laboral y otras dos dentro del mismo. En las reuniones del grupo de trabajo se hacía una puesta en común, se revisaban y se discutían, y en consecuencia, si era necesario se establecían pautas internas o se tomaba la decisión de mantener alguna de las preexistentes. Una vez aprobados los documentos se incorporaban al MPT en la intranet, que gestionamos con *Dreamweaver.* En nuestro servicio contar con un MPT es una tradición que se impuso cuando se llevó a cabo la informatización a principios de los años noventa, aquel proceso, coincidió con la adopción de las AACR2 y dada la enorme complejidad del proceso, se hizo imprescindible contar con esa herramienta que nos permitiera adaptarlas a nuestra realidad y promover una catalogación más objetiva y cohesionada. En el caso de las RDA esa necesidad sigue vigente, tanto para seguir promoviendo la uniformidad del catálogo, como por una cuestión económica, ya que solo disponemos de una licencia de *RDA Toolkit.*

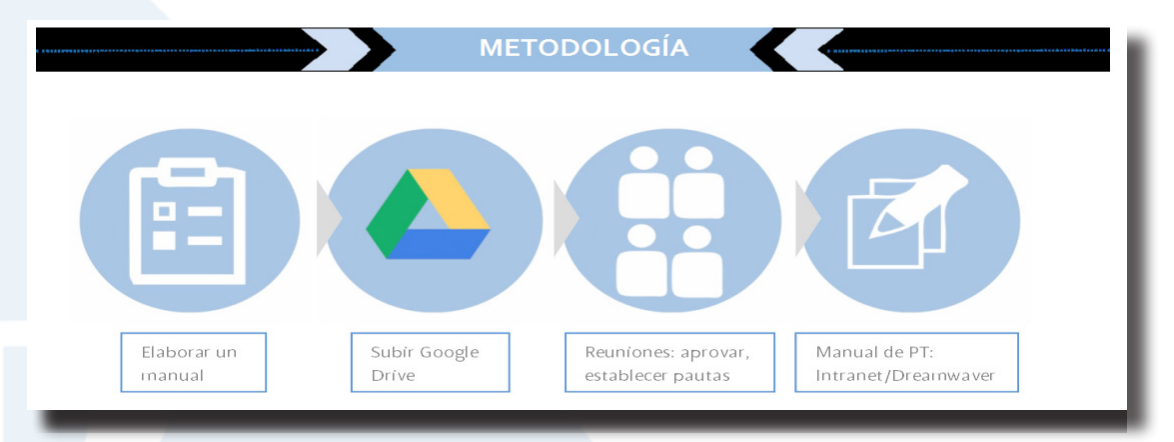

#### **Resumen de normas incorporadas al MPT**

#### **NUEVAS**

- Modificación y revisión de los procedimientos de catalogación derivados de la aplicación de la norma RDA 1.6.
- Registro del título preferido: nueva expresión de una obra: campos 130 / 240 "|l".
- Supresión de la regla de tres: autor nombrado en primer lugar en la etiqueta 100 / el resto de entradas a criterio del catalogador.
- Registro de variantes de título: se registran en el campo 740. En el 246 sólo erratas.
- Revisión del registro de reimpresiones: se registran en el campo 500.
- Inclusión de designadores de relación no contemplados en Apéndice I, tales como doctorando, colaborador, coordinador, tutor, autor del estudio preliminar o revisor técnico.

#### **PREVIAS**

- En los campos 110, 710, 111 y 711 no se hace constar el designador de relación.
- Excepto el campo 710 cuando la entidad realice una función diferente a la del editor o autor. Por ejemplo: distribuidor, traductor, productor, etc.
- No transcripción de mayúsculas en el caso de que en la fuente principal del recurso, título, la mención de la edición, etc., aparezca con mayúsculas.
- Campo 264: omitir las palabras "Edicions", "Editorial", "Published by", etc.
- Campo 490/830: en la mención de serie, la palabra "Colección" cuando forme parte implícita del título de la serie se debe mantener.

#### **Evaluación de la etapa**

Las dos dificultades principales que nos encontramos fueron delimitar el amplio margen de criterio que otorga la normativa RDA a los catalogadores, y establecer la equivalencia con los campos MARC.

El hecho de que las instruciones RDA puedan adaptarse a juicio del catalogador a diferentes posibilidades de aplicación de las normas nos provocaba cierta inseguridad por el hecho de que pudiese prestarse a diferentes interpretaciones. Sobre todo al estar acostumbradas a las AACR2, que son mucho más estrictas y constreñidas. A la larga eso podría resultar beneficioso, pero complicado de asimilar al principio, cuando lo que se persigue es obtener un nivel lo más concreto posible.

El otro inconveniente era cómo establecer la equivalencia entre las normas y los campos MARC, ya que los ejemplos en el *RDA toolkit* no la muestran, no tanto en los campos utilizados para la descripción, que en la mayoría de los casos se pueden colegir, sino en los que afectan al establecimiento de relaciones, que constituye precisamente el aspecto más intrincado de la normativa. En este sentido el manual de Maxwell (2014) fue de gran ayuda. Al margen de la normativa y su codificación, otro escollo en esta etapa del proceso fue contar solo con la versión inglesa, nos veíamos obligados a traducir al catalán y la ausencia de ejemplos más cercanos a nuestra realidad cotidiana.

Finalmente, la versión española publicada en julio de 2015 no resultó ser de gran ayuda a la hora de esclarecer dudas puntuales que arrastrábamos de la versión inglesa, ni a la hora de contar con ejemplos que fuesen nuevos. Debido quizás a que sea una traducción demasiado literal que da lugar a una redacción enrevesada.

#### **2.1.2. Relaciones: secciones 5 y 8**

Una vez asentado y evaluado el proceso de la descripción de recursos conforme a la normativa RDA, había llegado el momento de enfrentarnos al reto de las relaciones, centradas en esta primera fase, en las entidades del grupo 1 del modelo FRBR. Las relaciones no constituyen un elemento esencial o núcleo de la normativa RDA, ni son tampoco una novedad absoluta, ya que existe el precedente de registrar las relaciones entre los recursos de publicaciones periódicas: continuada por, fusión de, escindida en, etc. Si bien en las normas RDA esa práctica se generaliza y se extiende a los tres grupos de entidades que integran un registro bibliográfico según el modelo FRBR.

#### **Metodología**

Seguimos la misma dinámica de grupo de la etapa anterior, aunque al ser la parte más complicada, enfocamos su estudio de una manera diferente. Necesitábamos hacernos una composición de lugar y elaborar un documento base, un resumen contundente, a partir del que empezar a trabajar, y sobre todo comprender la naturaleza y la necesidad de evidenciarlas, y de la misma forma, también era imprescindible establecer una pauta interna para indicar los casos concretos en que considerábamos necesario establecerlas, porque evidentemente no íbamos a consignar todos los tipos que pueden presentarse entre los recursos según las RDA, más teniendo en cuenta que esas relaciones son recíprocas, que en el caso, por ejemplo, de las diferentes versiones de una obra clásica podría dar lugar a un número imposible de asumir de relaciones obra/expresión en nuestro centro catalogador.

Los tipos de relación establecidos según nuestras pautas internas son las siguientes:

- Relaciones entre obras
	- Relaciones derivadas
	- Todo parte
	- Secuela / precuela
- Relaciones entre expresiones
	- Traducciones / versiones
- Relaciones entre manifestaciones
	- Recursos en diferente soporte

En este punto fue necesario también traducir los apéndices J y I, y luego decidir la forma en que las íbamos a registrar. RDA ofrece dos posibilidades: una mediante la utilización de campos de notas; y otra de forma estructurada en un campo específico y a través del uso de indicadores i / o subcampos. Optamos como criterio general por la segunda opción y establecimos un flujo de trabajo:

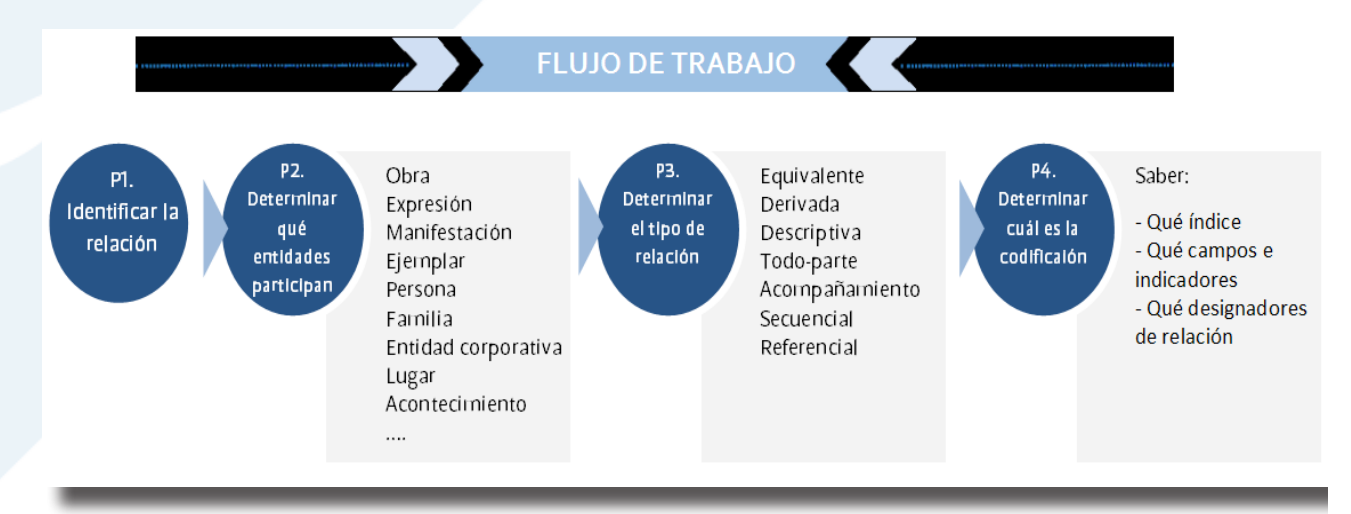

Si la tarea de establecer relaciones entre entidades era de por si complicada, no contribuía a aligerarla el hecho de no disponer de un sistema que nos permitiese visualizarlas tal y como están concebidas en RDA para integrarse en la web, y que posibilitarán que los usuarios encuentren, identifiquen, seleccionen y accedan a los recursos que adquirimos, clasificamos y preservamos para ellos. En este sentido la mejor opción con la que contamos es el catálogo clásico, ya que el *Discovery* (*Encore*) solo indexa por palabra clave.

En esta etapa fue de gran ayuda la utilización del programa *RIMMF3,* que es una herramienta para el registro de datos y su visualización en RDA; un prototipo de software que aparece en el 2012 y que se ofrece bajo licencia *Creative Commons.* Se fundamenta en el escenario 1 para la implementación de RDA, en el que a través de la información que se recoge en un bibliográfico se van separando los atributos de cada entidad y estableciendo las relaciones primarias, es decir, se produce una wemización/ ferberización de los registros, que nos permitió vislumbrar algo parecido a lo que creemos que será, cómo se reparten las entidades del modelo FRBR en un registro y entender los modelos conceptuales y el proceso de conversión de los registros.

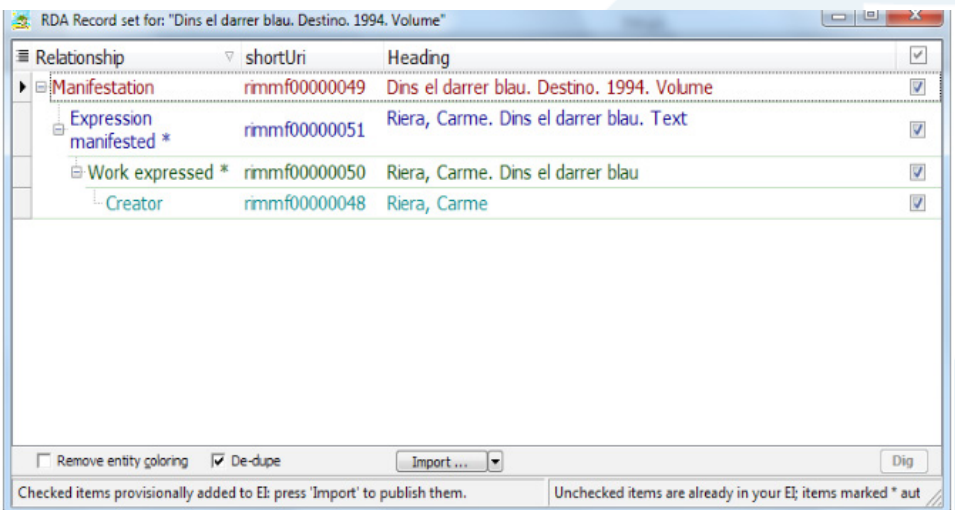

Además permite la creación de bolas de registros (R-Balls), para ello se han llevado a cabo distintos "Jane-athones", jornadas de trabajo colaborativo para crear una bola de registros y entidades relacionadas sobre una obra, la primera que se llevó a cabo fue sobre Jane Austen (Morillo Calero, J. M, 2015b) y de ahí su nombre.

#### **2.2. Cambios en SIGB**

Una vez pasados los documentos relativos a las tres primeras secciones de las RDA al MPT, que como hemos mencionado nos iban a permitir hacer la descripción de un recurso, determinamos los cambios que debían de llevarse a cabo en el sistema informático.

- Modificar los parámetros de importación de los registros bibliográficos para tener en cuenta los nuevos campos MARC y que estos se transfieran correctamente, tanto a través del protocolo Z39.50 como cargas masivas de registros.
- Adaptar de formato MARC a RDA: adición de campos nuevos y modificación de existentes.

#### Campos MARC nuevos:

- 264 Producción, publicación, distribución, fabricación y copyright.
- 336 Tipo de contenido.
- 337 Tipo de medio.
- 338 Tipo de soporte.
- 344 Características de sonido.
- 345 Características de la proyección de imagen en movimiento.
- 346 Características de vídeo.
- 347 Características del archivo digital.
- 348 Formato de música notada.
- 380 Forma de la obra.
- 381 Otras características distintivas de obra o expresión.
- 382 Medio de interpretación.
- 383 Designación numérica de obra musical.
- 384 Tonalidad.

Modificar campos MARC existentes: hacer repetible el campo 250 de Mención de edición (R), añadir subcampos adicionales en campos 502, 020, 776... Otros se han hecho repetibles, como "|e" en 040…

- Visualizar en el catálogo y en los diferentes módulos del SIGB, como proceso técnico, adquisiciones, circulación, etc. de los nuevos campos, etiquetas, sus diferentes traducciones para los idiomas de nuestro sistema.
- Revisar las reglas de indexación, para adaptar los nuevos campos y subcampos. Se estudió con ASI la posibilidad de añadir los campos 336-8, 380-2 a las tablas de indexación, tal como recomienda *Innovative,* empresa propietaria del SIGB (*Sierra)*. En una primera fase se descarta, pero se acuerda añadirlos al índice de palabra clave más adelante, para poder recuperar esta información.
- Crear plantillas RDA en el SIGB.

#### **2.3.** *Testsbed*

Una vez terminada la parte general del manual, que nos llevó aproximadamente 5 meses, y una vez hechos los cambios necesarios en el sistema, era el momento de aplicar la máxima de "aprender haciendo": el grupo de trabajo inició un periodo de pruebas de catalogación conforme a RDA.

#### **Evaluación de la etapa**

Pudimos detectar los errores más comunes en el proceso de catalogación, fallos del sistema y constatar como afectaba realmente la normativa RDA a los procedimientos de catalogación que teníamos establecidos: copiar un registro, modificar un registro transferido o crear un registro nuevo. Otra de las cuestiones que tuvimos que abordar fue la supresión de la regla del 3, que implicaba la modificación de signaturas.

Las plantillas creadas en el sistema para los diferentes tipos de recursos son, desde luego, una herramienta muy útil, que minimiza errores, pero sólo sirven para los registros creados localmente, y no para solventar el margen más grande de errores que potencialmente puede afectar a los procesos de copia y modificación de registros. Un fallo que detectamos en el sistema fue que cuando modificábamos el campo 260 para convertirlo en 264 al guardar la etiqueta de campo se cambiaba inapropiadamente en "y" en vez de "p".

Para agilizar la catalogación y paliar los márgenes de error de los registros modificados o transferidos creamos macros en el sistema para:

- •Símbolo del Copyright ©
- •Subcampos |btxt|2rdacontent del campo 336
- •Subcampos |bc|2rdamedia del campo 337
- •Subcampos |bcr|2rdacarrier del campo 338

Para poder llevar a cabo el proceso de evaluación utilizamos ficheros de revisión que importábamos al módulo de "Actualización global" de nuestro sistema, que no sólo facilita la detección sino que también permite la corrección, así como también establecer una estimación estadística.

A raíz de este análisis elaboramos también un *checklist* o lista de control donde se indicaron los campos a los que había que prestar más atención, ya que eran los que más errores habían acumulado.

Esta labor correspondió a la primera fase de implementación de las RDA, una toma de contacto con los nuevos campos de descripción y con el modo de registrar las relaciones.

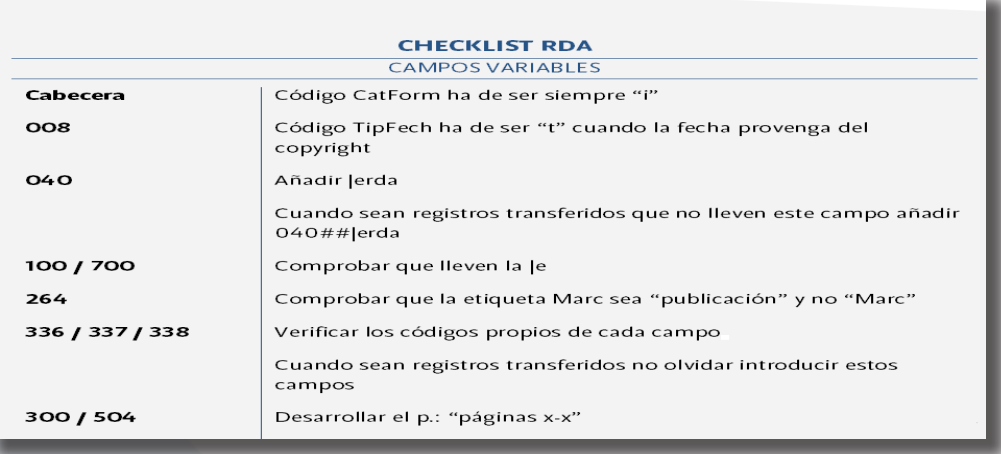

#### **2.4. Plan de formación**

El plan de formación del SBD abarca la formación de todo el personal que integra del SBD, aunque llevado a cabo de manera escalonada y dividida en grupos en función del grado implicación en el proceso de catalogación, según un calendario previsto. El plan se inició en julio de 2015 y continuó durante el primer trimestre de 2016.

**Formación específica para catalogadores**: una vez evaluado el periodo de pruebas y de adaptación de documentos pasamos a preparar la formación de los catalogadores. Los dos objetivos principales eran: por un lado cambiar la mentalidad de los catalogadores respecto a la manera de abordar el proceso de catalogación, conforme al modelo FRBR; y por otro, establecer las instrucciones RDA como norma de referencia de catalogación en el SBD.

Esta formación se dividió a su vez en dos grupos uno compuesto por el personal específico de catalogación (8 personas) y un segundo grupo formado por el personal de adquisiciones que se encarga de la gestión de las publicaciones periódicas. Aunque los cursos fueron presenciales, utilizamos la plataforma *Moodle* para gestionar los contenidos y realizar las actividades prácticas. La duración total fue de dos semanas para cada uno.

Contenido:

- Introducción a las RDA.
- Definición y desarrollo de las RDA: factores para el cambio, principios, responsables...
- Modelos conceptuales: FRBR, FRAD y FRSAD.
- Comparación AARC2 / RDA.
- Las relaciones en RDA: sintaxis y tipología.
- Ejercicios: test y supuestos prácticos.
- Presentación del nuevo manual de proceso técnico.
- Prácticas de catalogación: monografías y revistas.

**Evaluación de la etapa**: el resultado de la formación fue muy positivo. Durante el periodo de prácticas se hizo hincapié en aquellas cuestiones que habían resultado problemáticas durante el periodo de catalogación en pruebas. Además la formación permitió detectar nuevas posibilidades de mejora en los materiales elaborados para el manual y rectificar su estructura, organizada en principio como en *RDA toolkit* y que se adaptó añadiendo los campos MARC para facilitar el proceso de transición.

En el manual se incluyeron vídeos y esquemas visuales con ejemplos para facilitar la asimilación de algunos de los puntos que más cambiaban, por ejemplo el registro de obras colectivas, y la descripción de soportes y de la publicación. Una vez terminada esta fase, correspondiente a la formación de los catalogadores, se realizó de nuevo el mismo procedimiento de control y revisión de registros a través de ficheros de revisión.

Los resultados del análisis y evaluación de los errores catalográficos tras el periodo de formación, aparecen descritos en las siguiente gráfica:

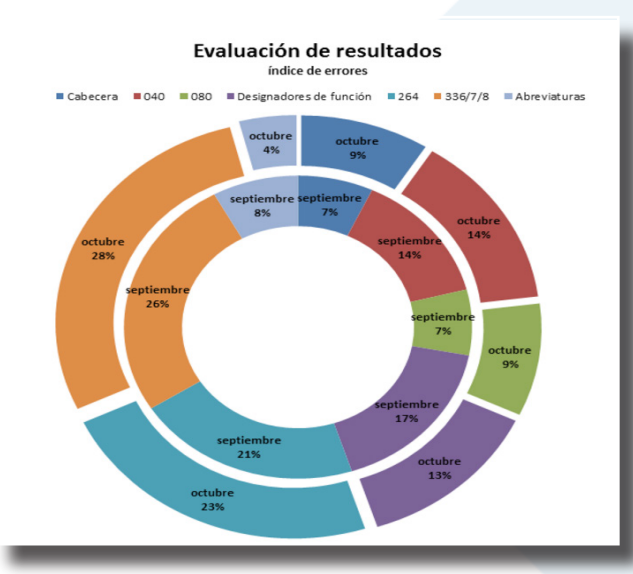

En el gráfico destaca que no existió una variación destacable la distribución de errores entre los dos meses iniciales, con la excepción del desarrollo de las abreviaturas que sí que se redujo considerablemente en el mes de octubre respecto al mes de septiembre. Sobre todo destaca que prácticamente la mitad de los errores acumulados en los registros revisados en este periodo, se concentraron en los nuevos campos 33X y en el 264, coincidiendo con los errores que se cometieron en la fase de pruebas y que dieron lugar al *checklist* y a la realización de los videos de apoyo sobre estos campos.

Después de este primer análisis, a partir de noviembre de 2015, se procedió a establecer un control mensual de los registros catalogados en RDA. Las tareas de evaluación de errores catalográficos se realizan mediante ficheros de revisión e informes de encabezamientos. Los errores que no se repiten de forma constante se corrigen en bloque, y aquellos que son recurrentes se comunican al catalogador de forma individualizada.

**Formación general para el resto del personal**: dentro del plan de formación de la UIB se ofreció un curso dirigido al personal del SBD que no realiza tareas de catalogación y que tuvo como objetivo hacer una presentación de la normativa RDA, en la que se explicaba de manera general su filosofía y sus características principales, la nueva codificación en los campos MARC y en el futuro con *Bibframe* en el entorno de la web semántica. La sesión tuvo una duración de dos horas e incluyó la realización de un test de 12 preguntas en el que se repasaban los conceptos fundamentales, y que debía ser entregado en plazo de una semana, con la ayuda de los materiales del curso.

#### Contenido:

- Introducción a las RDA.
- Definición y desarrollo de las RDA: factores para el cambio, principios, responsables.
- Modelos conceptuales: FRBR, FRAD y FRSAD.
- Comparación AARC2 / RDA.
- Las relaciones en RDA: sintaxis y tipología.
- Codificación en MARC: *Bibframe* y el entorno de la web semántica.
- Ejercicios: test.

#### **2.5. Recursos y coste**

Además de los recursos técnicos disponibles para nuestro trabajo cotidiano, dispusimos de distintas herramientas de trabajo colaborativo que facilitaron la puesta en común y la compartición de materiales y recursos.

Se debe hacer constar que durante todo el proyecto se intentó trabajar con los recursos de hardware disponibles y con herramientas de software libres o con versiones de licencia gratuita.

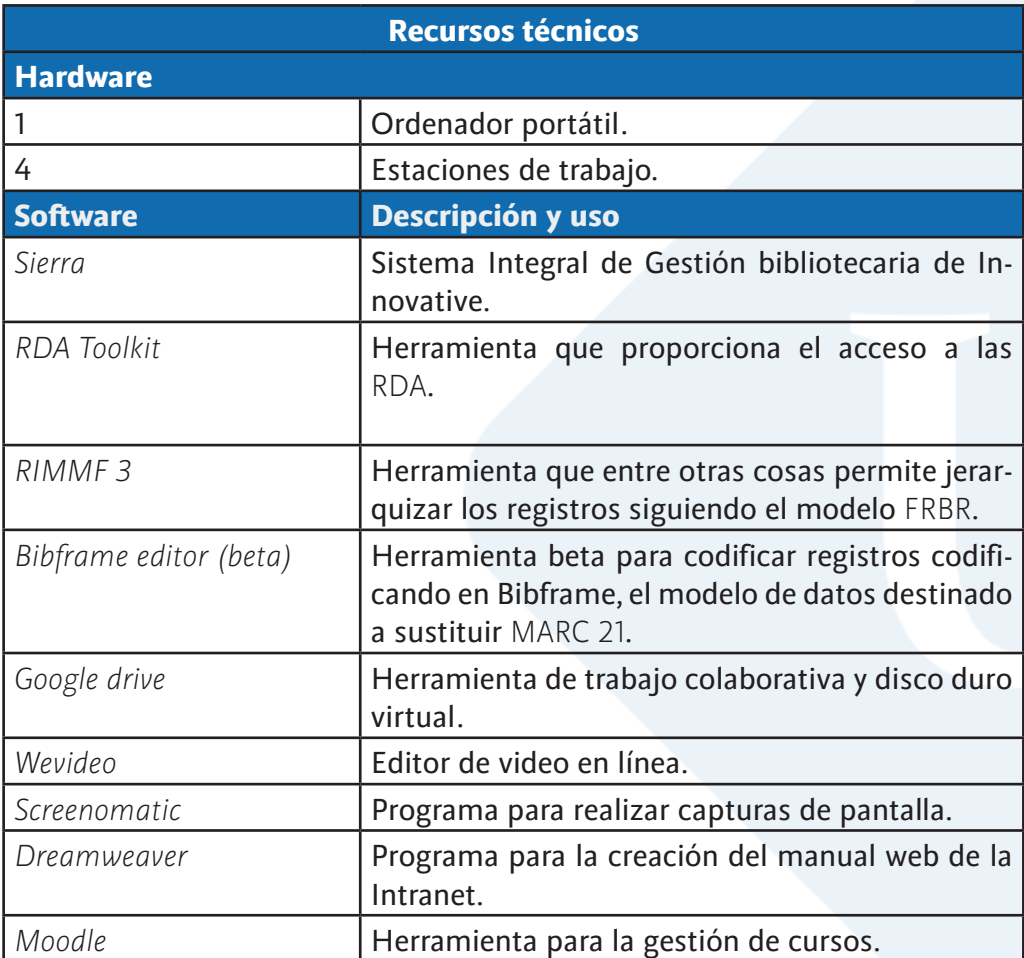

#### **Coste de la implementación (1ª etapa)**

El apartado de costes es uno de los más complicados de sistematizar, lo incluimos porque consideramos es uno de los temas de debate que suelen aparecer cuando se habla del cambio y es uno de los puntos débiles o más criticados de ahí que no queramos obviarlo.

Por tanto el objetivo de este apartado es hacer una aproximación y establecer una panorámica general que pueda ayudar a planificar otros procesos de implementación, pero teniendo en cuenta que en cualquier caso se trata de un apartado informativo, no exhaustivo y basado en nuestra experiencia. Evidentemente, depende en gran medida del tamaño de la institución, del número de trabajadores, de las licencias que sean necesarias contratar, y del grado de detenimiento o profundidad con el que se quiera trabajar, de los procesos previos que se tengan implementados, etc.

En nuestro caso particular los costes se ven reducidos por el tamaño de la unidad y porque tenemos implantado un sistema de gestión por procesos que facilita la gestión de los cambios y por el que nos hemos regido en todo momento.

Finalmente dejar constancia de que en los costes no se contemplan los gastos del personal fijo ya que estas tareas se desarrollaban dentro de la Oficina Técnica, en este sentido tan solo se ha aumentado 1 hora semanal que se dedica a la realización de las reuniones especificadas en el apartado de metodología y que se cambian por horas libres.

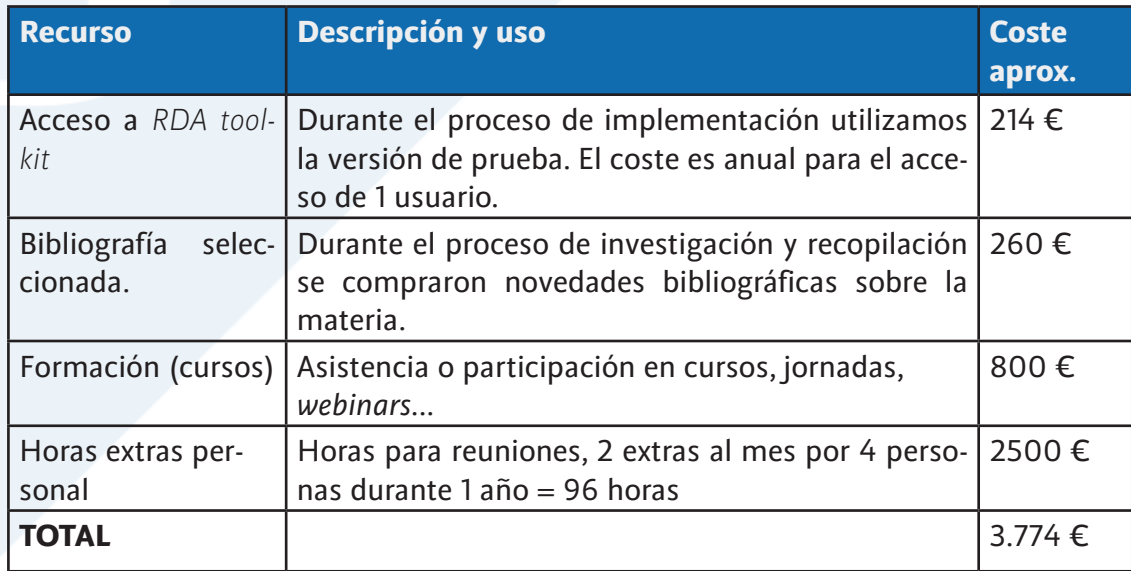

#### **3. Conclusiones**

Podemos concluir que hemos afrontado la implementación de RDA como una apuesta de futuro. Tras el análisis de las ventajas e inconvenientes de su adopción, consideramos más favorable su aplicación, ya que, al no actualizarse las AACR2, el paso a seguir es catalogar con RDA. Por otro lado, el incremento de los registros híbridos incorporados a nuestro catálogo desde otras bases de datos, que previsiblemente iría en aumento, nos animó a catalogar por completo con RDA. También, creímos más idóneo cambiar la mentalidad y familiarizarnos con el nuevo modelo conceptual sin estar bajo presión. Y una vez interiorizada la base conceptual, afrontamos el reto de establecer las relaciones de manera natural.

De hecho los modelos conceptuales sobre los que se asientan las RDA han resultado ser, en opinión de la mayoría de catalogadores, un buen aliado para la catalogación de recursos, ya que se parte de una base teórica sólida y bien fundamentada que aporta lógica y consistencia al proceso.

No obstante, el proceso no ha estado exento de dificultades, como la equivalencia con los campos MARC o el margen de criterio que la normativa RDA otorga a los catalogadores, pero éstos han sido escollos que hemos ido superando día a día.

En definitiva, tomamos conciencia de que lo mejor era aprender con la práctica y, por tanto, nos lanzamos a catalogar con RDA, de esa manera, comprobamos como afectaba realmente la normativa a los processos de catalogación establecidos.

#### **4. Referencias y recursos útiles**

BNE (2014). Encuesta sobre RDA: mayo - junio 2014, disponible en: http://www.bne.es/webdocs/ Inicio/Perfiles/Bibliotecarios/RDA/informe-encuesta-rda.pdf [27 de mayo de 2016]

Coyle, K. (2016). FRBR, before and after: a look at our bibliographic models. Chicago: ALA.

El-Sherbini, M. (2013). RDA: strategies for implementation. Chicago: ALA.

IFLA (2008). Functional requirements for bibliographic records: final report. Disponible en: http:// www.ifla.org/files/assets/cataloguing/frbr/frbr\_2008.pdf [27 de mayo de 2016]

Jones, E. (2013). RDA and serials cataloguing. London: Facet publishing, ALA.

Maxwell, R. L. (2013). Maxwell's handbook for RDA: resource, description and Access. Explaining and illustrating RDA: resource description and Acces using MARC 21. Chicago: ALA.

Morillo Calero, M. J. (2015a). Informe de la ALA Midwinter meeting. Chicago, 30 de enero - 3 de febrero de 2015. Madrid: Biblioteca Nacional. Disponible en: http://www.bne.es/webdocs/Prensa/Noticias/2015/ALA\_Midwinter\_2015.pdf [27 de mayo de 2016]

Morillo Calero, M. J. (2015b). Informe de asistencia a la Conferencia Anual 2015 de ALA y a las sesiones del MARC Advisory Committee. San Francisco, 26-30 de junio de 2015. Madrid: Biblioteca Nacional. Disponible en: http://www.bne.es/webdocs/Inicio/Perfiles/Bibliotecarios/ALA/ALA\_AnnualSanFrancisco2015.pdf [27 de mayo de 2016]

Morillo Calero, M. J. (2016). Informe de asistencia al ALA Midwinter Miting 2016 y a las reuniones del MARC Advisory Committee. Boston, 7-12 de enero de 2016. Madrid: Biblioteca Nacional. Disponible en: http://www.bne.es/webdocs/Prensa/Noticias/2016/0223-ala\_ midwintermeeting\_2016.pdf [27 de mayo de 2016]

Kincy, Ch. P. and Layne, S. S. (2014). Making the move to RDA. A Self-study primer for catalogers. Lanham: Rowman & amp; Littlefield.

US RDA (2011). Test Coordinating Committee 2011 Report and Recommendations. Disponible en: http://www.loc.gov/bibliographic-future/rda/source/rdatesting-finalreport-20june2011.pdf [27 de mayo de 2016]

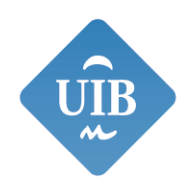

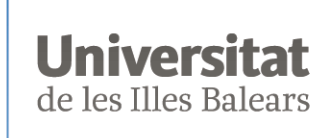

Servei de Biblioteca i Documentació

# Más información:

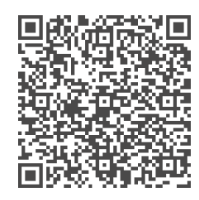

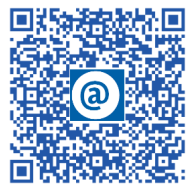

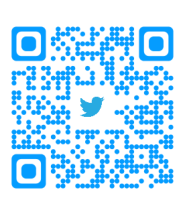

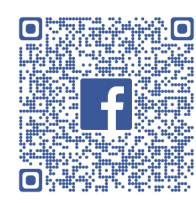

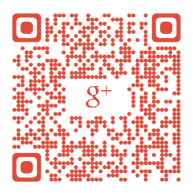